**/Users/implicit/Desktop/Source Code/2001.11.01/bea…/…/main/avidemux.c Page 1/27 Saved: 10/2/01, 4:07:24 PM Printed for: Implicit**

```
1 /*+++++++++++++++++++++++++++++++++++++++++++++++++++++++++++++++++++++++
  ++++++2 ¬
3 Copyright (c) 2001 BeComm Corporation¬
\overline{4}5 Filename:
6 ¬
7 avidemux.c
8 ¬
9 Group Overview:
10 ¬
11 Extracts the incoming avi data stream into audio and
12 video. Video is sent along the main path, while audio
13 is forked onto a new child path.
14
15 | Owner:
16 ¬
17 Guy Carpenter (guyc) 17-Jul-2001
18 ¬
19 -------------------------------------------------------------------------
\| ----*/
20 ¬
21 #define SOS_DEBUG_ZONE "/beads/avidemux"¬
22 ¬
23 #include <sosstrings.h>
24 #include <sosmultimedia.h>
25 #include "riffparser.h"
26 #include "aviformat.h"
27 #include "wavformat.h"
28 \# include "bmpformat.h"
29 ¬
30 SOS SOURCE VERSION (
31 "$Id: avidemux.c,v 1.36 2001/10/02 21:07:24 guyc Exp $"¬
32 );
33 ¬
34 #define BEAD NAME "avidemux"
35 ¬
36 /*37 * Name of audio context to use if we get a pcm audio stream
38 \, \times/
39 #define AUDIOCONTEXT_CLASS "pcmcontext"¬
40 \times41 \parallel * Name of video context to use if we get a bmp audio stream.
42 \|\n * /
           \frac{1}{4}
```
Find authenticated court documents without watermarks at **docketalarm.com**.

**Page 1 of 27 Implicit Exhibit 2043** 

R

```
44 /*45 \parallel * Name of sample clock class
46 \, \times/
47 #define SAMPLECLOCK CLASS "sampleclock"
48 ¬
49 /50 * Specify level of detail in debug prints, from
51 * minimum to maximum the useful values are:
52 \, \times \, 0 : no output
53 \| * SOS DEBUG LEVEL FuncTrace : basic procedure entry logging
54 \!\times SOS DEBUG LEVEL DataTrace : data format logging
55 * SOS DEBUG LEVEL Detail : per-chunk logging
56 \, \times/
57 #define DEBUG_LEVEL SOS_DEBUG_LEVEL_DataTrace¬
58 ¬
59 /*+++++++++++++++++++++++++++++++++++++++++++++++++++++++++++++++++++++++
\| + + + + + +60 Configuration¬
61 +++++++++++++++++++++++++++++++++++++++++++++++++++++++++++++++++++++++++
\mathbf{L} +++++*/
62 ¬
63 /*64 \| * The following parameters should really be set through
65 \| * \| the InitContext.
66 \, \times/
67 ¬
68 /*69 \| * Maximum queue size (in messages) of the audio path
70 \times /71 #define AUDIO MAX QUEUE LENGTH "50"
72 /*73 * play only 1 in N frame - useful on slow machines.
74 \times/
75 #define VIDEO_DECIMATE 1 /* 1 means play every frame */76 ¬
77 /*+++++++++++++++++++++++++++++++++++++++++++++++++++++++++++++++++++++++
\mathbf{m} +++++++
78 Structures
79 +++++++++++++++++++++++++++++++++++++++++++++++++++++++++++++++++++++++++
\| + + + + \times/
80 ¬
81 /*82 \parallel * AVIDEMUX CONTEXT is the session context for the bead. Each
83 \| * active session of this bead will get it's own copy of this
84 * structure
```
Find authenticated court documents without watermarks at **docketalarm.com**.

**Page 2 of 27 Implicit Exhibit 2043** 

R.

**/Users/implicit/Desktop/Source Code/2001.11.01/bea…/…/main/avidemux.c Page 3/27 Saved: 10/2/01, 4:07:24 PM Printed for: Implicit**

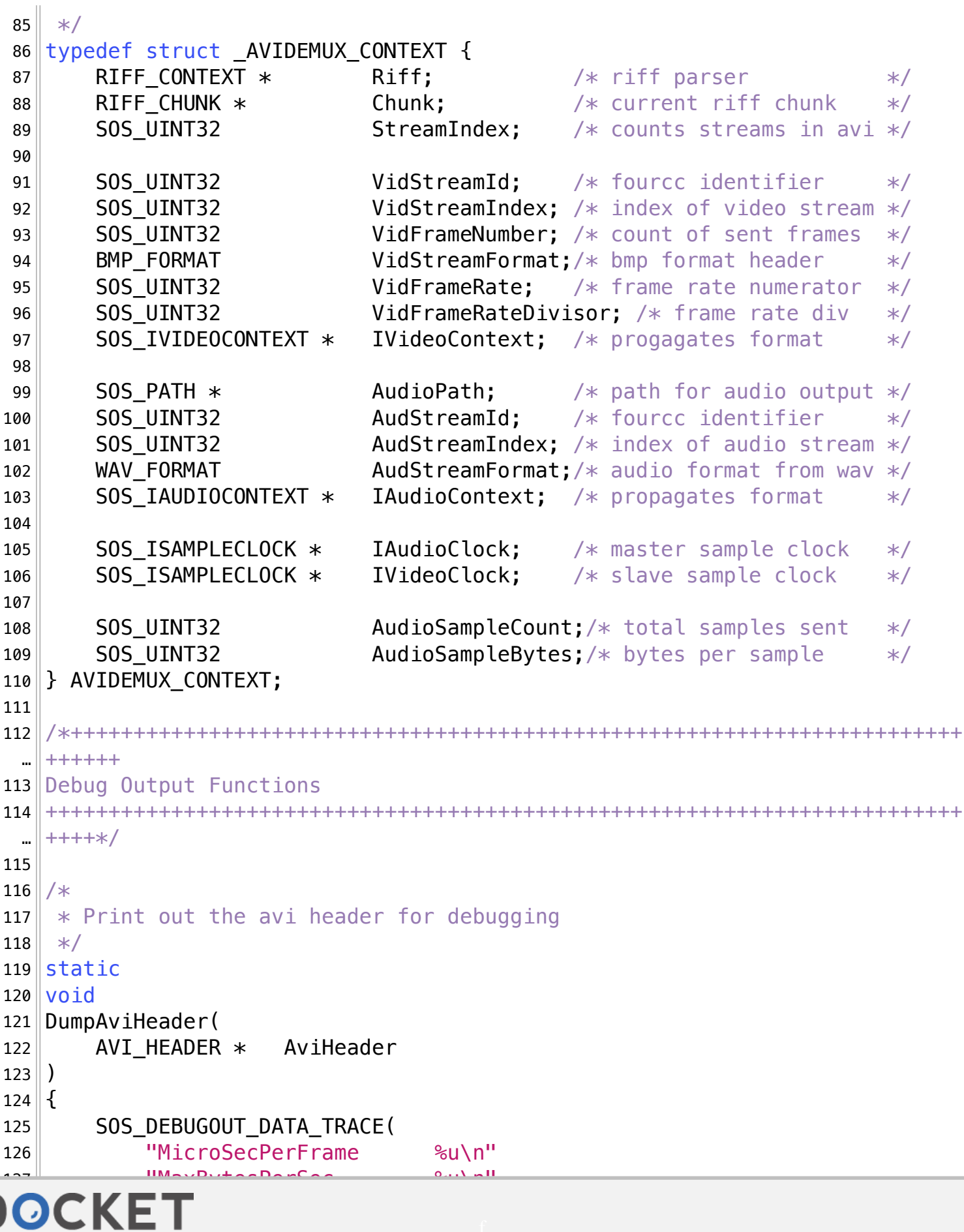

Find authenticated court documents without watermarks at **docketalarm.com**.

A

LARM

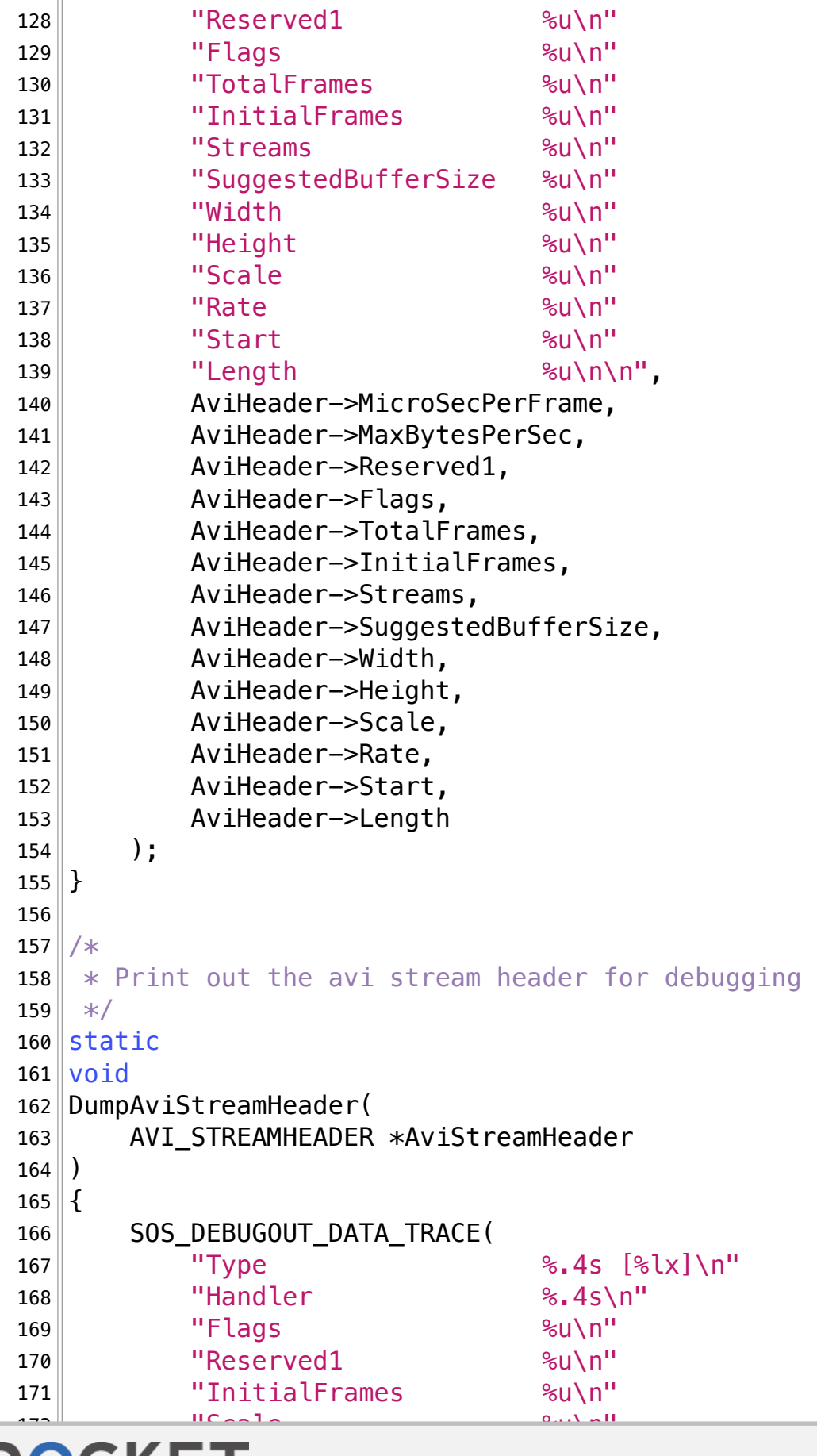

**ALARM** 

Find authenticated court documents without watermarks at **docketalarm.com**.

**Page 4 of 27 Implicit Exhibit 2043** 

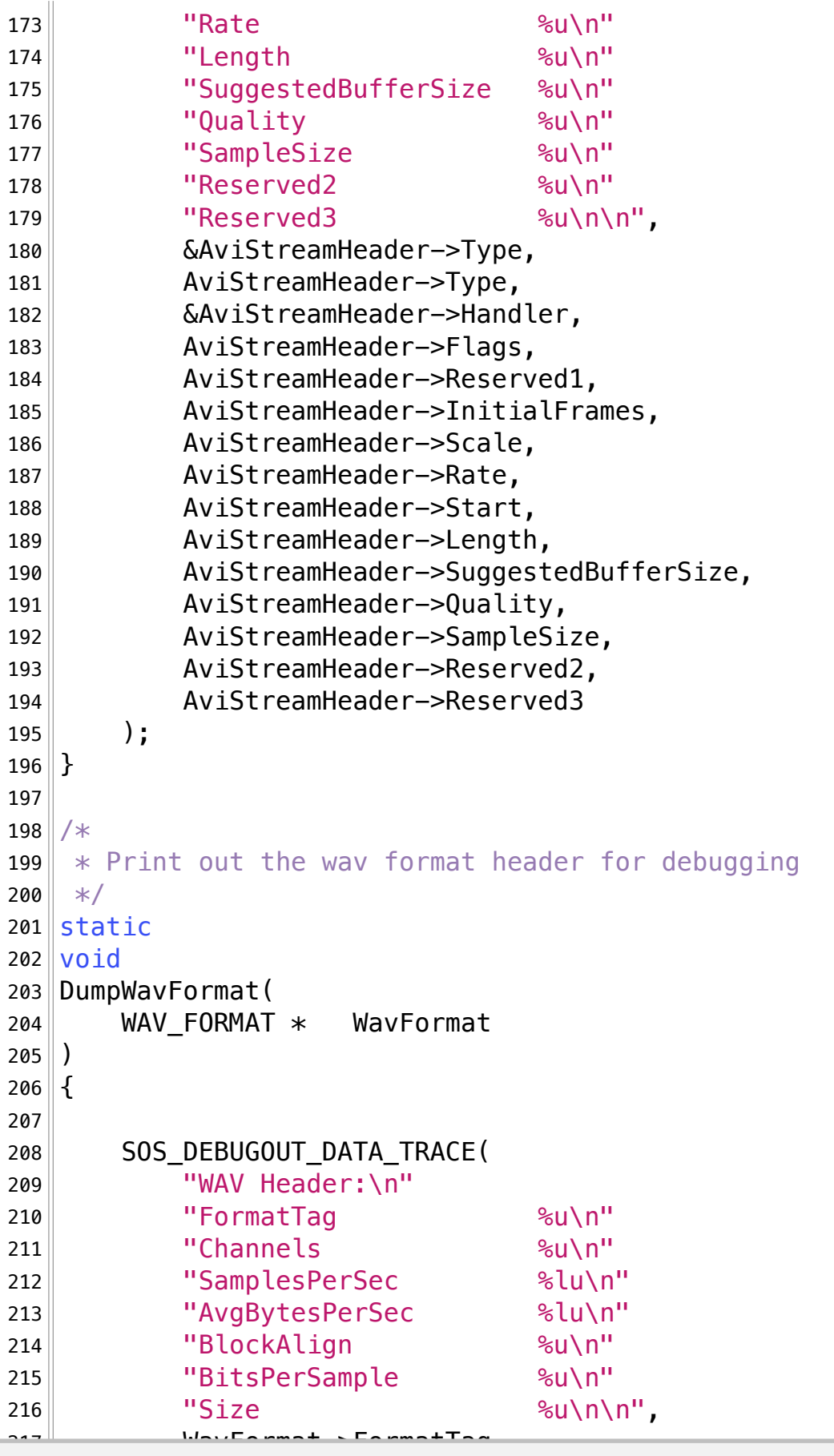

**POCKET** 

ts without watermarks at **docketalarm.com**. Find authenticated court documents without watermarks at **docketalarm.com.** 

# **DOCKET**

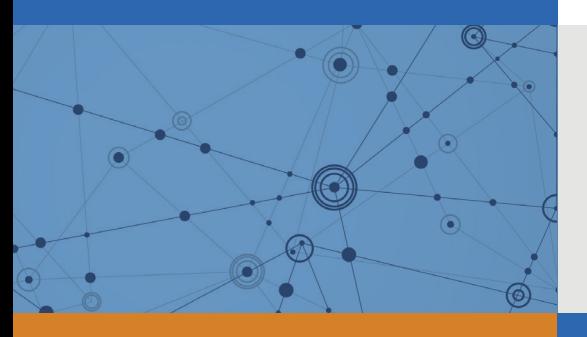

## Explore Litigation Insights

Docket Alarm provides insights to develop a more informed litigation strategy and the peace of mind of knowing you're on top of things.

## **Real-Time Litigation Alerts**

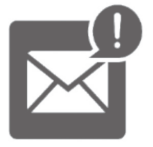

Keep your litigation team up-to-date with **real-time alerts** and advanced team management tools built for the enterprise, all while greatly reducing PACER spend.

Our comprehensive service means we can handle Federal, State, and Administrative courts across the country.

### **Advanced Docket Research**

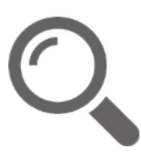

With over 230 million records, Docket Alarm's cloud-native docket research platform finds what other services can't. Coverage includes Federal, State, plus PTAB, TTAB, ITC and NLRB decisions, all in one place.

Identify arguments that have been successful in the past with full text, pinpoint searching. Link to case law cited within any court document via Fastcase.

## **Analytics At Your Fingertips**

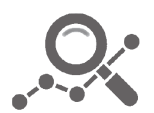

Learn what happened the last time a particular judge, opposing counsel or company faced cases similar to yours.

Advanced out-of-the-box PTAB and TTAB analytics are always at your fingertips.

#### **API**

Docket Alarm offers a powerful API (application programming interface) to developers that want to integrate case filings into their apps.

#### **LAW FIRMS**

Build custom dashboards for your attorneys and clients with live data direct from the court.

Automate many repetitive legal tasks like conflict checks, document management, and marketing.

#### **FINANCIAL INSTITUTIONS**

Litigation and bankruptcy checks for companies and debtors.

#### **E-DISCOVERY AND LEGAL VENDORS**

Sync your system to PACER to automate legal marketing.

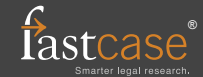